## / Г Л А В [Н](http://mirupgrade.mirupgrade.ru/) А Я / П Р А Й С - Л И С Т

[К](http://mirupgrade.mirupgrade.ru/kompyutery)[ОМПЬЮТ](http://mirupgrade.mirupgrade.ru/component/sppagebuilder/61-o-kompanii)[ЕРЫ](http://mirupgrade.mirupgrade.ru/kompyutery) [НОУТБУКИ](http://mirupgrade.mirupgrade.ru/noutbuki) [ОРГ](http://mirupgrade.mirupgrade.ru/orgtekhnika)[ТЕХНИКА](http://mirupgrade.mirupgrade.ru/component/sppagebuilder/28-vopros-otvet) [ИНТЕРНЕТ](http://mirupgrade.mirupgrade.ru/internet-i-seti) И СЕТИ [ДАННЫЕ](http://mirupgrade.mirupgrade.ru/dannye-i-fajly) И ФАЙЛЫ ИТ-[АУТСОРСИНГ](http://mirupgrade.mirupgrade.ru/) [ВИДЕОНАБЛЮДЕНИЕ](http://mirupgrade.mirupgrade.ru/)

## **П Р А Й С - Л И С Т**

**АПГРЕЙД** Обслуживание и ремонт компьютерной техники

г. Томск, пр-кт Мира, д.74, оф.001 Круглосуточно **8 800 [222](tel:88002223720) 37 20**

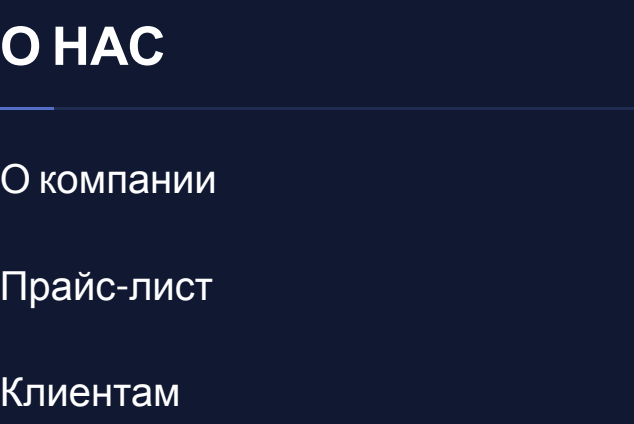

[Вопрос](http://mirupgrade.mirupgrade.ru/vopros-otvet)-ответ [Отзывы](http://mirupgrade.mirupgrade.ru/otzyvy) [Контакты](http://mirupgrade.mirupgrade.ru/kontakty)

**ОСНОВНЫЕ НАПРАВЛЕНИЯ**

[Компьютеры](http://mirupgrade.mirupgrade.ru/kompyutery) [Ноутбуки](http://mirupgrade.mirupgrade.ru/noutbuki)

[Оргтехника](http://mirupgrade.mirupgrade.ru/orgtekhnika)

[Интернет](http://mirupgrade.mirupgrade.ru/internet-i-seti) и сети

[Данные](http://mirupgrade.mirupgrade.ru/dannye-i-fajly) и файлы ИТ-АУТСОРСИНГ Видеонаблюдение

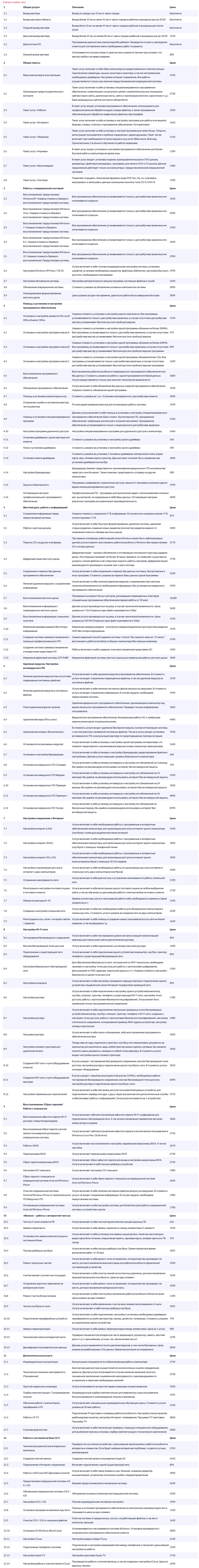

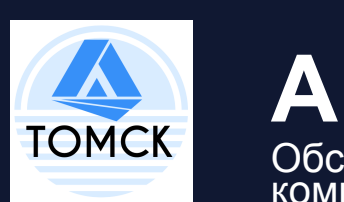

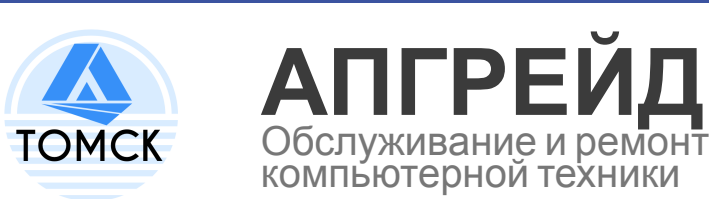